DOI 10.34185/1562-9945-4-135-2021-04 УДК 378.147.88

В.Б. Мазуренко

# **ЗАСТОСУВАННЯ ЗАСОБІВ ГРАФІЧНОГО ПРОГРАМУВАННЯ В ПРОЦЕСІ НАВЧАННЯ СТУДЕНТІВ ТЕХНІЧНИХ СПЕЦІАЛЬНОСТЕЙ**

*Анотація. Роботу присвячено практичним аспектам використання засобів графічного програмування в навчальному процесі, зокрема, їх застосуванню з метою проведення лабораторних занять з технічних дисциплін. Актуальність теми обумовлена раптовими змінами умов навчання, та наявності потреби швидко знайти заміну традиційним формам навчання на такі, що здатні забезпечити навчання у дистанційному режимі. В науковій, технічній та методичній літературі наразі відсутні практичні рекомендації та не представлено досвід щодо вирішення цієї задачі саме в такій постановці. В досліджені показано, що її вирішення стає можливим завдяки використанню засобів графічного програмування. В статті обґрунтовується вибір системи програмування, розглядаються варіанти початкових занять, висвітлюється отриманий досвід у застосуванні середовища Simulink. Вказуються переваги та недоліки вибраної системи у ракурсі її використання для навчальних цілей. Надаються рекомендації щодо послідовності створення та подання студентам на виконання робіт. В результаті проведених досліджень показано, що завдяки застосуванню засобів графічного програмування вирішується задача проведення лабораторних робіт у дистанційному режимі навчання; підвищується інтерес студентів до навчання; прискорюється навчальний процес. Отриманий досвід в цілому підтверджує, що використання графічного програмування є ефективним засобом для проведення навчання студентів технічних спеціальностей.* 

*Ключові слова: вища освіта, дистанційне навчання, графічне програмування.* 

**Постановка проблеми**. Неочікувані, раптові зміни умов навчання у зв'язку з необхідністю забезпечення стримування розповсюдження вірусної інфекції привели до ситуації, коли викладачам вишів потрібно було дуже швидко, фактично в аварійному режимі, знайти засоби заміни традиційних форм навчання на такі, що здатні забезпечити навчання у дистанційній формі. Одним з найскладніших завдань виявилась задача заміни форми проведення лабораторних занять на таку, що може бути відтворена студентами за межами навчальних лабораторій. Вирішення цієї задачі стало можливим завдяки використанню засобів графічного програмування.

<sup>©</sup> Мазуренко В.Б., 2021

**Мета дослідження.** Метою дослідження, результати якого представлені в даній статті, є пошук форм проведення лабораторних занятій, які зможуть забезпечити потрібну якість отримуваних знань в умовах навчання у дистанційному режимі. Зокрема досліджуються можливості використання засобів графічного програмування задля вирішення зазначеної вище проблеми

**Аналіз останніх досліджень і публікацій.** Графічні засоби програмування являють собою різновид інструментального програмного забезпечення, яке на відміну від звичайних мов програмування, заснованих на створенні програмного продукту шляхом написання текстових інструкцій, використовує графічні об'єкти та зв'язки між ними у вигляді відповідних ліній та стрілок для опису функцій створюваного програмного продукту. Цей напрямок програмування з'явився наприкінці двадцятого сторіччя, й він став відповіддю на зростаючі потреби в швидкому створені нових і нових програм для керування промисловими об'єктами, зокрема для створення АСУ ТП. Основною перевагою цього методу програмування є те, що написання програм більш не потребує залучення професійних програмістів. Створення програм може здійснюватися безпосередньо спеціалістами у тій предметній галузі, до якої ця програма має бути застосована. Саме так побудовано графічні мови програмування LD, FBD, SFC, які стали стандартом [1] у сфері програмування промислових програмованих логічних контролерів. Цей підхід також відкрив новий напрямок у комп'ютерному моделюванні систем, у проведенні наукових досліджень та побудові різноманітних комп'ютерних експериментів. Використовуючи графічні мови програмування, які розвилися до цілих систем програмування, а надалі й до середовищ та платформ, стало можливим легке створення комп'ютерних моделей та проведення симулювання силами самих наукових фахівців. Найбільш потужним пакетом, що реалізує середовище для проведення моделювання, в наш час є система MATLAB&Simulink [2] фірми The MathWorks. Іншим відомим й широко застосованим середовищем для наукових досліджень є система LabVIEW [3] фірми National Instrument. Стосовно використання подібних систем для проведення навчання студентів технічних спеціальностей треба відзначити, що згадані системи якнайкраще підходять для подібного використання, що підтверджено рядом доповідей та статей фахівців у сфері освіти. У цьому зв'язку достатньо вказати, наприклад, статтю [4]. Не маючи на меті робити повний огляд опублікованих матеріалів на цю тему, яких достатньо багато, важливо зазначити, що всі автори підкреслюють позитивний вплив використання студентами графічних середовищ на процес навчання. Проте всі ці ро-

> ISSN 1562-9945 (Print) ISSN 2707-7977 (Online)

боти висвітлюють результати довготривалої підготовки та використання навчальних матеріалів. Як правило, по одній окремій дисципліні, по одному окремому курсу. У випадку раптової зміни форми навчання з очної на дистанційну, ситуація зовсім інша: необхідно дуже швидко надати студентам можливість почати виконувати лабораторні роботи відразу по декількох дисциплінах за відсутності доступу до навчальних лабораторій. Тому науково-педагогічним працівникам важливо отримати загальні практичні рекомендації з комплексного вирішення задачі відходу від використання приборів та технічного оснащення в лабораторних заняттях. Як це зробити швидко та якісно? Розкриття теми в науковій та методичній літературі саме в такому, практичному, ракурсі наразі відсутнє. Ця стаття ставить на меті заповнити цей пробіл.

**Викладення основного матеріалу дослідження**. В першу чергу дамо відповідь на питання, щодо вибору системи графічного програмування. Не вдаючись до обговорення особливостей різних середовищ, можна однозначно стверджувати, що вибір стоїть між системами Simulink та LabVIEW. Це виходить з огляду на їх функціональність, підтримку та наявність літератури щодо їх використання. З цих двох систем LabVIEW більш орієнтований на роботу з реальними об'єктами, на зв'язок з ними, на вимірювання. Simulink більш орієнтований власне на моделювання, на проведення комп'ютерного експерименту. Звичайно, зв'язок з реальним технічним об'єктом в умовах дистанційного навчання не може бути забезпечений, проте замінити реальний об'єкт комп'ютерною моделлю – це саме те, що можна забезпечити в системі Simulink. Крім того, інтерфейс Simulink значно простіший ніж в LabVIEW. Досвід показує, що студенти можуть почати працювати та створювати прості моделі вже під час першого заняття. Тому вибір середовища має відбутися на користь Simulink. Надалі всі пояснення та результати надаються саме щодо використання Simulink.

Графічні засоби програмування, легко засвоюються й не потребують практично ніякої попередньої підготовки, тому можуть надаватися студентам вже з першого – другого року навчання. Існує два варіанти щодо того, з виконання яких завдань слід починати застосовувати ці засоби. Перший такий. Студентам можна надавати вже готові моделі у вигляді віртуальних приборів та панелей, за допомогою яких вони можуть відпрацьовувати потрібні лабораторні завдання (рис.1).

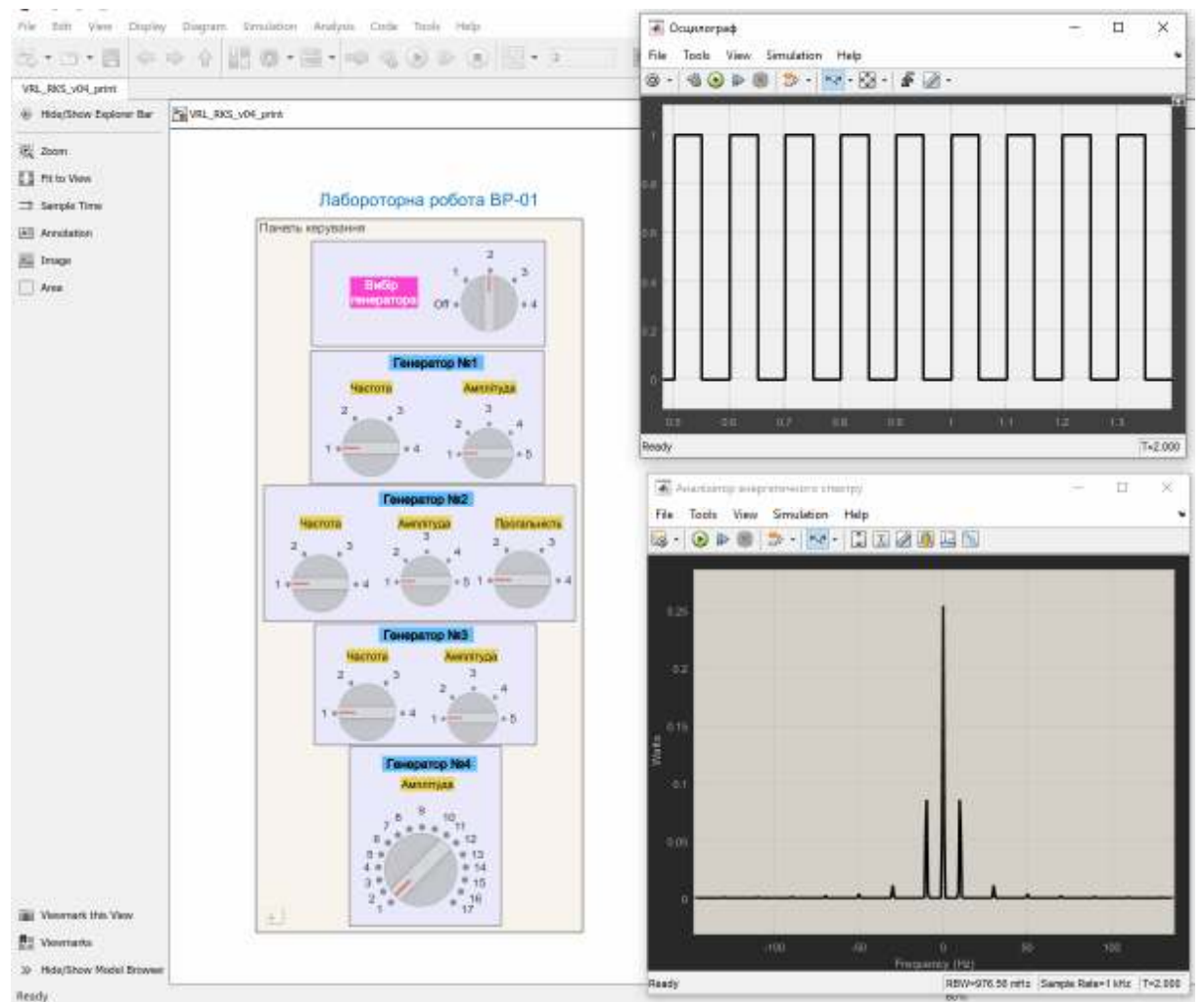

Рисунок 1 – Приклад реалізації віртуальних приборів та панелей

Згодом, на протязі навчання за різними дисциплінами, студенти можуть перейти й до самостійного створення моделей систем. Поле можливостей у використанні подібних систем в процесі навчання, насправді, є необмежним. Досвід показує, що їх використання викликає жвавий інтерес з боку студентів, які відразу бачать результати своєї роботи, й це значно прискорює процес навчання.

Проте можна й зразу починати з створення студентами моделей власноруч. Це можна робити в тих випадках, коли на лабораторні роботи виділено достатньо часу, частину якого можна витратити на ознайомлення з Simulink. Важливо відзначити, що сучасні студенти завдяки багатому досвіду використання різних комп'ютерних пристроїв і програм дуже легко засвоюють засоби графічного програмування. Фактично на протязі першого годинного заняття вони засвоюють основні принципи взаємодії з системою й самостійно створюють прості моделі. Це стає можливим завдяки зручному та інтуїтивно зрозумілому

> ISSN 1562-9945 (Print) ISSN 2707-7977 (Online)

інтерфейсу системи Simulink. Проте в роботі з цією системою існує певна незручність, а саме – відсутність україномовної, або російськомовної версії довідкової системи. Тому викладач, готуючи методичні вказівки з виконання роботи має включати в них окремі інструкції, пов'язані з роботою системи. Тим не менш, слід використовувати й те, що студенти працюють (дехто може повільно, проте всі) з англомовними версіями довідки. Проведений експеримент показав, що всі студенти здатні виконувати завдання з методичними вказівками, написаними повністю англійською. Таким чином, достатньо зробити ввідною лише одну лабораторну роботу, де студенти засвоюють навички роботи в системі. Всі інші слід спрямовувати на створення та дослідження моделі (рис. 2), тобто вже на використання Simulink. Раціонально йти шляхом нарощування моделі, підвищення її складності. Кожна наступна робота є продовженням попередньої. Таким чином одночасно засвоюються й предметні знання, й засоби графічного моделювання. Згодом, після п'яти-шести занять, можна буде зосередитися виключно на предметній частині.

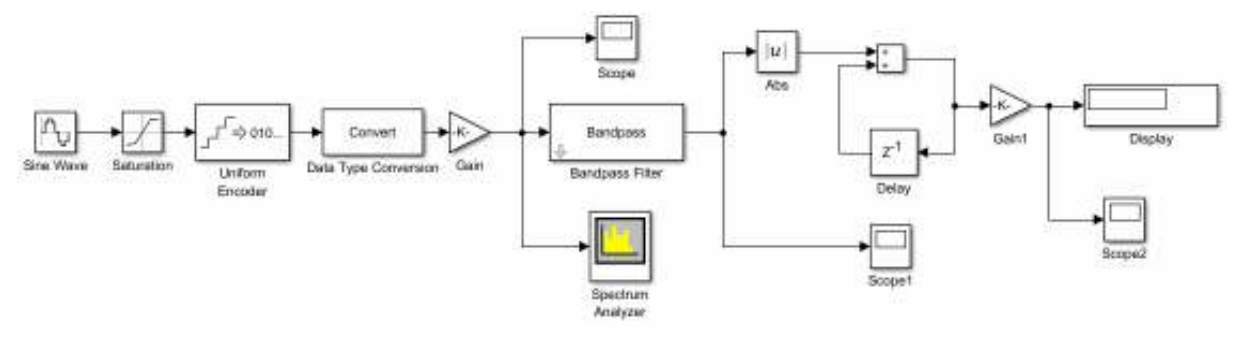

Рисунок 2 – Приклад моделі Simulink

Система Simulink дозволяє графічними засобами відтворювати комп'ютерні моделі з самих різних предметних сфер, як то електротехніка, електроніка, радіотехніка, системи керування, системи масового обслуговування, статистика. Особливо цікавим є набори блоків розділу Simscape, який дозволяє створювати та досліджувати моделі гідравлічних, пневматичних, електричних, магнітних, механічних, теплових та інших фізичних систем та явищ, використовуючи елементи відповідних гідравлічних, пневматичних, електричних та т.і. схем.

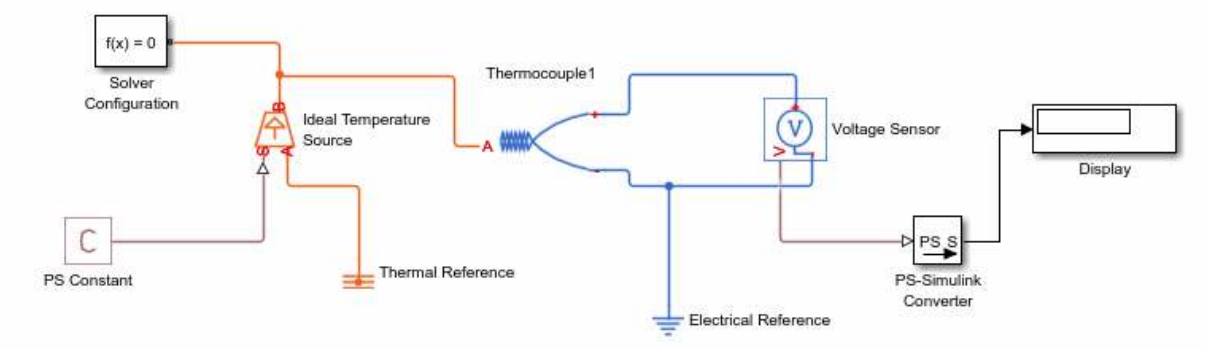

Рисунок 3 – Приклад побудови моделі за допомогою Simscape

На підготовку однієї лабораторної роботи, яка реалізує віртуальні прибори та панелі (рис. 1) необхідно приблизно 40 годин роботи науковопедагогічного працівника, звичайно, за умови наявності в нього достатнього рівня володіння системою Simulink. На формулювання ідеї, створення та відпрацювання моделі припадає близько половини цього часу. Друга половина часу витрачається на підготовку даних, варіантів та написання методичних вказівок. В випадку підготовки лабораторної роботи, яка передбачає самостійне створення моделі, час на її розробку приблизно вдвічі менший. Конкретна кількість годин залежить від того, чи створюється нова, початкова модель, яка буде згодом розвиватися (тоді потрібно більше часу), чи це вже її розвиток та дослідження.

В цілому, слід очікувати, що після отримання досвіду роботи у дистанційному режимі, після активного використання засобів комунікацій та інтеграції процесів, як-то Microsoft Teams, повернення до звичайної очного навчання буде супроводжуватись підвищенням ваги віртуальних форм навчання та, зокрема, більш широким використанням засобів графічного програмування. Діяти у цьому ж напрямку спонукає вищі навчальні заклади й економічний чинник, а також незворотній процес зношення приладів та технічного устаткування лабораторій.

**Висновки.** В результаті застосування засобів графічного програмування в процесі навчання студентів технічного спеціальностей:

1) вирішується задача проведення лабораторних робіт у дистанційному режимі навчання,

2) підвищується інтерес студентів до навчання,

3) прискорюється навчальний процес.

Отриманий досвід підтверджує, що використання графічного програмування є ефективним засобом для проведення навчання студентів технічних спеціальностей.

## **ЛІТЕРАТУРА / ЛИТЕРАТУРА**

1. IEC 61131-3 Programmable controllers – Part 3: Programming languages – Edition 3.0 2013-02 [Электронный ресурс] // Сайт International Electrotechnical Commission, – Режим доступу: https://webstore.iec.ch/publication/4552

2. Сторінка MATLAB на сайті The MathWorks [Электронный ресурс], Режим доступу: www.mathworks.com.

3. Сторінка LabVIEW на сайті National Instrument [Электронный ресурс], Режим доступу: https://www.ni.com/en-us/shop/labview.html

4. Невмержицький І.М., Дацків Ю.І., Сидоренко Д.С., Оленин О.М. Досвід використання в освітньому процесі університету Simulink-додатків для візуальноімітаційного моделювання алгоритмів перешкодозахисту радіолокаційних станцій радіотехнічних військ // Системи обробки інформації, Збірник наукових праць. – Випуск 1 (156). – Харків, 2019. – С. 112 – 115.

#### **REFERENCES**

1. IEC 61131-3 Programmable controllers – Part 3: Programming languages – Edition 3.0 2013-02 [Electronic source] // Website of International Electrotechnical Commission, – Access mode: https://webstore.iec.ch/publication/4552

2. MATLAB page on website of The MathWorks [Electronic source], Access mode: www.mathworks.com.

3. LabVIEW page on website of National Instrument [Electronic source], Access mode: https://www.ni.com/en-us/shop/labview.html

4. Nevmerzhytskyi I.M., Datskiv Yu.I., Sydorenko D.S., Olenyn O.M. Experience of using Simulink-applications for visual-imitation simulation of radio-technical troops radar stations noise immunity algorithms in educational process // Information Processing Systems, Digest of scientific works. – Issue 1 (156). – Kharkiv, 2019. – P. 112 – 115.

> Received 21.03.2021. Accepted 26.03.2021.

#### *Применение средств графического программирования в процессе обучения студентов технических специальностей*

ISSN 1562-9945 (Print) ISSN 2707-7977 (Online) 41 *Рассматриваются практические аспекты использования средств графического программирования в учебном процессе, в частности их применение с целью проведения лабораторных занятий по техническим дисциплинам. Обосновывается выбор системы программирования, рассматриваются варианты начальных занятий, освещается опыт в применении среды Simulink. Указываются преимущества и недостатки данной системы в* 

*ракурсе ее использования для учебных целей. Даются рекомендации по последовательности создания и представления студентам на выполнение лабораторных работ на основе графических средств программирования.* 

# *Using graphic programming tools in technical science student's education*

*The article is devoted to practical aspects of using graphic programming tools in the educational process, and, particularly, to their application for performing laboratory classes in technical disciplines.* 

*The unpredictable rapid changing in conditions for providing education process due to coronavirus restrictions have required a new manner of how to conduct teaching in remote mode. This task urgently required to be resolved in the short term. But there were no published sources that contain practical advises and described real experience how to do this. Thus, the presented article is an attempt to close this gap. Due to results presented in the article this task could be resolved by using graphic programming languages that opens a field of possibilities for students in using models to explore properties of a real object by means of simulation of the virtual analog. It is argued the selection of programming system, the variations of beginning lessons are considered, the experience in using such system as Simulink is revealed. The advantages and disadvantages of the selected system are indicated from the point of view of its application to the educational process. There are some recommendations for building the sequence of laboratory classes on the base of graphic programming tools. In the beginning these models could be developed preliminary and delivered for students to explore them and then, with more students' experience and skills, the models could be created by students themselves. The real experience obtained during on-line education phase demonstrates that this approach increases students' interest for learning and accelerate the educational process. One more conclusion is that virtual laboratory classes as well as all other achievements in using remote mode of education should be implicated in the educational process when it returns to conventional mode of functioning.* 

**Мазуренко Валерій Борисович** – Дніпровський національний університет, фізико-технічний факультет, канд. техн. наук, доцент кафедри радіоелектронної автоматики.

**Мазуренко Валерий Борисович** – Днепровский национальный университет, физико-технический факультет, канд. техн. наук, доцент кафедры радиоэлектронной автоматики.

**Mazurenko Valeriy Borisovich** – Oles Honchar Dnipro National University, Physical and Technical Faculty, Doctor of Philosophy, docent of Chair of Radioelectronic Automation.